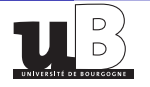

# <span id="page-0-0"></span>Simulation du temps nécessaire au mouvement brownien pour sortir d'un domaine borné

# S. Herrmann

Université de Bourgogne Franche-Comté, Dijon

en collaboration avec

Madalina DEACONU (INRIA) Sylvain MAIRE (Toulon) Etienne TANRÉ (INRIA) Cristina ZUCCA (Torino)

Atelier de travail en stochastique & EDP 14 et 15 septembre 2018 à Bucarest

S.Herrmann (UBFC) [Atelier de travail en stochastique & EDP](#page-24-0) 1 / 24

# **Outline**

- <span id="page-1-0"></span>[Introduction au premier temps de passage \(FPT\) pour une diffusion](#page-1-0)
- [Simulation du premier temps de passage d'une diffusion: une approche algo](#page-7-0)
- [Simulation exacte du premier temps de passage pour une diffusion](#page-11-0)
- [Introduction au problème de sortie d'un domaine borné par le](#page-14-0) mouvement
- [Problème classique de sortie brownien: marche aléatoire sur les sphères](#page-15-0)
- [Problème de sortie brownien: la marche sur les sphéroïdes](#page-17-0)

#### <span id="page-2-0"></span>1. Introduction au premier temps de passage (FPT) pour une diffusion

Modéliser des phénomènes aléatoires en biologie ou physique revient souvent à étudier des processus de diffusion.

Deux sortes d'information:

- 1 la loi marginale à un temps fixé t.
- 2 la description de la trajectoire complète (produits financiers avec barrière, ruine d'une compagnie d'assurance, problème d'arrêt optimal, modèles de neurones...)

Certains modèles Intègre et tire définissent les temps de décharge d'un neurone comme le premier instant où le potentiel electrique de membrane atteint un niveau critique. Si le potentiel de membrane  $v(t)$  satisfait une équation différentielle stochastique alors les temps de décharge sont les premiers temps de passage du niveau  $v^{th}$  par la diffusion.

[1/6 FPT introduction](#page-3-0)

<span id="page-3-0"></span>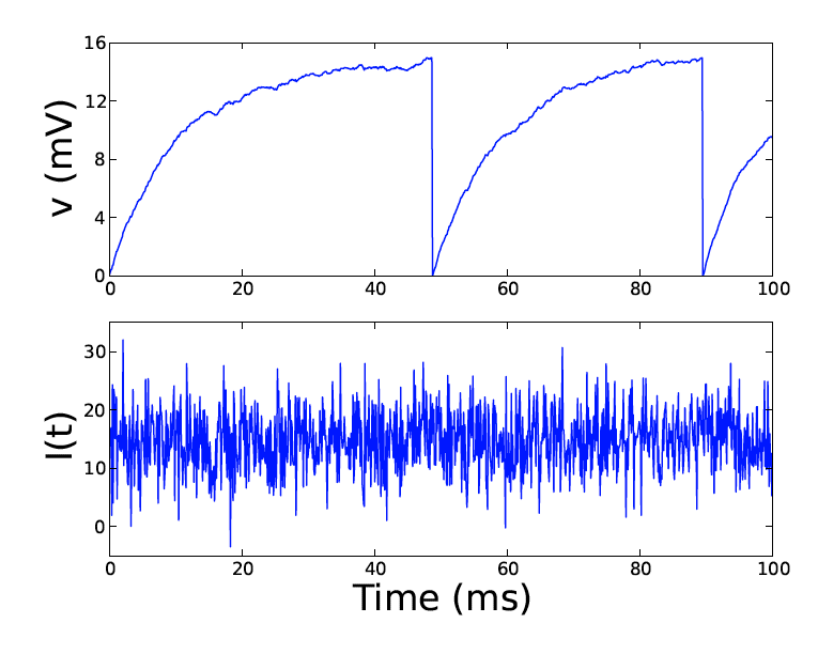

#### <span id="page-4-0"></span>Premier temps de passage  $\tau_L$

Soit  $(X_t, t \geq 0)$  une diffusion unidimensionnelle satisfaisant

$$
dX_t = \sigma(X_t)dB_t + b(X_t)dt, \quad X_0 = x < L.
$$

But: simulation du FPT défini par  $\tau_L := \inf\{t \geq 0 : X_t = L\}.$ 

Différents outils pour les objectifs de simulation: expression explicite de la densité, approximation du processus aléatoire, procédure de rejet...

Cas du mouvement Brownien standard  $(B_0 = 0)$ :

The théorème d'arret optimal appliqué à  $M_t = \exp\{\lambda B_t - \frac{1}{2}$  $\frac{1}{2}\lambda^2 t$ } implique  $\mathbb{E}[e^{-\lambda \tau_L}] = e^{-\sqrt{2\lambda}L}, \quad \lambda \geq 0.$ Inversion de la transformée de Laplace: Ainsi  $\tau_L \sim L^2/G^2$ où  $G \sim \mathcal{N}(0, 1)$ .

$$
\mathbb{P}(\tau_L \in dt) = \frac{1}{\sqrt{2\pi t^3}} e^{-\frac{t^2}{2t}} dt, \quad t > 0.
$$

Simulation simple, exacte !

## <span id="page-5-0"></span>Pour une diffusion unidimensionnelle générale :

On définit le générateur associé à la diffusion  $(X_t, \ t\geq 0)$  par

$$
Lf(x) = \frac{\sigma^2(x)}{2} \frac{d^2f}{dx^2}(x) + b(x) \frac{df}{dx}(x), \text{ for } x \in \mathbb{R}.
$$

Alors la transformée de Laplace du FPT est l'unique solution du problème de Sturm-Liouville défini sur  $]-\infty, L[$  suivant:

$$
\begin{cases}\n\text{Lu}(x) = \lambda u(x), & \text{On a la proprietà suivante:} \\
\text{u}\left|_{x=L} = 1 & \mathbb{E}_x[e^{-\lambda \tau_L}] = \frac{\psi_{\lambda}(x)}{\psi_{\lambda}(L)} \\
\lim_{x \to -\infty} \text{u}(x) = 0.\n\end{cases}
$$

Ici  $\psi_{\lambda}$  est l'unique solution croissante positive de  $Lu = \lambda u$ . Approximation de la densité:

- par inversion de la transformée de Laplace
- en résolvant une équation intégrale de type Voltera lorsque les probabilités de transition de  $(X_t)$  ont une expression explicite (voir Buonocore, Nobile, Ricciardi).

# <span id="page-6-0"></span>Méthode générale : discrétisation du temps

Au lieu d'approcher la densité, il est possible de travailler directement avec une approximation du processus de diffusion (schéma d'Euler).

$$
X_{(n+1)\Delta}=X_{n\Delta}+\Delta b(X_{n\Delta})+\sqrt{\Delta}\,\sigma(X_{n\Delta})G_n,\quad n\geq 0,
$$

où  $(G_n)$  désigne une suite de v.a. indépendantes et de loi normale.

# Soit  $\tau_L^{\Delta}$  la densité du **processus discret.**

$$
\text{Surestimation du FPT:} \quad \tau_L \leq \tau_L^{\Delta}
$$

Il est important d'améliorer l'algorithme par:

- 1 un décalage du bord à atteindre (Broadie-Glasserman-Kou, Gobet-Menozzi)
- 2 le calcul de la probabilité qu'un pont pour la diffusion atteigne le bord au cours d'un petit intervalle de temps (Giraudo-Saccerdote-Zucca)

Advantage: description de la trajectoire. But: interval de temps borné !

## <span id="page-7-0"></span>2. Simulation du FPT: une approche algorithmique

Soit  $X_t$  (la solution de l'EDS), elle satisfait  $X_t=f(t,\mathcal{B}_{\rho(t)})$  ainsi  $\tau_L$  est lié  $\dot{a} \tau_{\varphi}^{B} := \inf \{ t \geq 0 : B_t = \varphi(t) \}.$ Exemples: diffusions linéaires ou géometriques.

- Approximation séquentielle de  $\tau_{\varphi}^{\mathcal{B}}$  pour une fonction croissante  $\varphi$ .
- Simuler des variables aléatoires simples ( $G_n$  gauss. centrées réduites)
- Arrêt de l'algorithme dépendant d'un paramètre  $\epsilon$  petit.

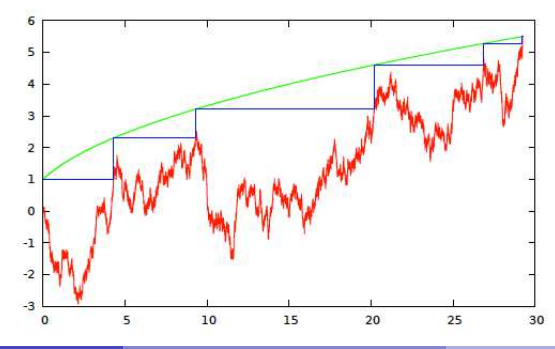

<span id="page-8-0"></span>Initialisation:

 $T_1 = 0$  $T_2 = (\varphi(0)/G_0)^2$  $\mathcal{N}^{\epsilon} = 1$ 

# Évolution

\n- $$
T_1 \leftarrow T_2
$$
\n- $T_2 \leftarrow T_2 + (\varphi(T_2) - \varphi(T_1))^2 / G_{\mathcal{N}_\epsilon}^2$
\n- $\mathcal{N}_\epsilon \leftarrow \mathcal{N}_\epsilon + 1$
\n

Condition d'arrêt:

 $\Box \varphi(T_2) - \varphi(T_1) \leq \epsilon$ 

Données de sortie:  $\tau_\varphi^{\epsilon,B} \leftarrow \mathcal{T}_2$  et  $\mathcal{N}_{\epsilon}$ .

Théorème (H.-Tanré)

1. Hypothèses:  $\varphi(0) > 0$  et lim sup $_{t\rightarrow\infty} \frac{\varphi(t)}{\sqrt{2t\log t}}$  $\frac{\varphi(t)}{2t \log \log t} < 1 \Rightarrow \tau_{\varphi}$  est p.s. fini. 2. Convergence: Soit  $\varphi$  une fonction croissante et  $\mathcal{C}^1$ + hyp. particulières. Alors  $\tau_\varphi^{\epsilon,B}\Rightarrow\tau_\varphi^B$  quand  $\epsilon\to0.$ 

# <span id="page-9-0"></span>Theorem (H.-Tanré).

**Vitesse de convergence.** Soit F (resp.  $F_{\epsilon}$ ) la fonction de répartition de  $\tau_{\varphi}$  (resp.  $\tau_{\varphi}^{\epsilon}$ ). Alors  $F_{\epsilon}(t-\epsilon) - \frac{3\sqrt{\epsilon}}{\sqrt{2\pi}} \leq F(t) \leq F_{\epsilon}(t), \quad t \geq \epsilon.$ Nombre d'étapes de l'algo:  $\mathbb{E}[\mathcal{N}_{\epsilon}] \leq C\sqrt{|\log\epsilon|}.$ 

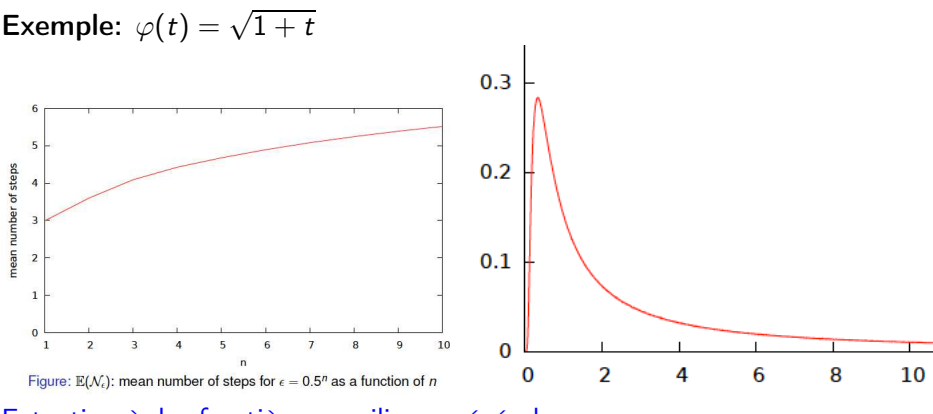

Extention à des frontières curvilignes générales  $\varphi$ .

<span id="page-10-0"></span>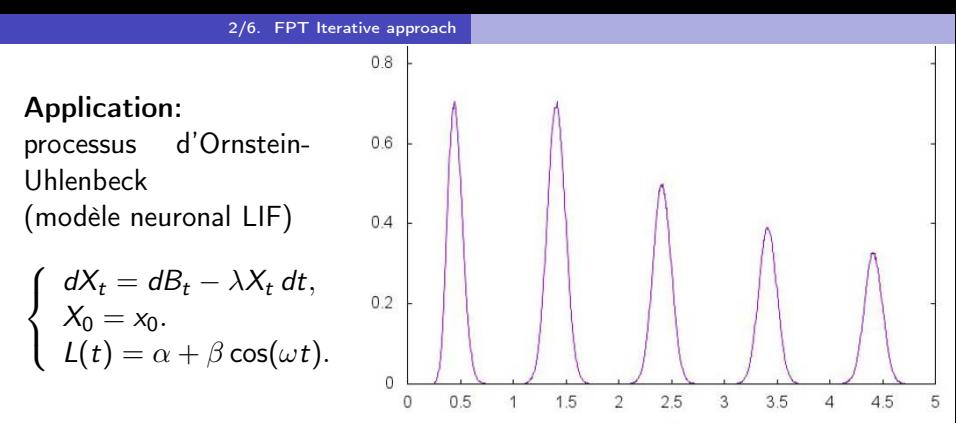

On utilise la transformation classique qui permet de mettre en correspondance le mouvement brownien et l'Ornstein Uhlenbeck  $X \sim Y$ avec

$$
Y_t := e^{-\lambda t} (x_0 + B_{\rho(t)}) \quad \text{et} \quad \rho(t) := \frac{1}{\lambda} (e^{2\lambda t} - 1).
$$

lci  $\varphi(t) = L(\frac{1}{2})$  $\frac{1}{2\lambda} \log(1 + \lambda t)) \sqrt{1 + \lambda t} - x_0.$ 

Une méthode plutôt restrictive : les diffusions linéaires et géométriques

#### <span id="page-11-0"></span>3. Méthode de simulation exacte pour le FPT (méthode de rejet)

Idée principale: soient f et g deux densités telles que  $h(x) := f(x)/g(x)$ est majoré par une constante  $c > 0$ .

But: simulation de  $X$  qui a pour densité f.

- $\blacksquare$  Simuler une va Y de densité g.
- 2 Simuler une va uniforme  $U$  (indépendante de Y).
- 3 Si  $U \le h(Y)/c$ , alors on pose  $X = Y$ ; sinon on retourne à l'étape 1.

Important: h doit être borné et être explicite ! Application au FPT: la transformation de Girsanov permet d'obtenir

un lien entre les processus  $(X_t, t \geq 0)$  et  $(B_t, t \geq 0)$ .

 $\blacksquare$  une expression du rapport h.

La transformée de Girsanov a déjà été utilisée en simulation par Beskos et Roberts (simulation exacte sur un intervalle fixé  $[0, T]$ ).

<span id="page-12-0"></span>On fixe  $\sigma = 1$  (coefficient de diffusion). On suppose que la dérive  $b \in C^1(]-\infty,L]$ ) et on introduit  $\beta(x) = \int_0^x b(y) dy$  et  $\gamma := \frac{b^2+b'}{2}$  $rac{+b}{2}$ .

#### Transformée de Girsanov

Pour toute fonction mesurable bornée  $\psi : \mathbb{R} \to \mathbb{R}$ , on a

$$
\mathbb{E}_{\mathbb{P}}[\psi(\tau_L)1_{\{\tau_L<\infty\}}]=\mathbb{E}_{\mathbb{Q}}[\psi(\tau_L)\eta(\tau_L)]\,\exp\Big\{\beta(L)-\beta(x)\Big\},\,
$$

où  $\mathbb P$  (resp.  $\mathbb Q$ ) correspond à X (resp. B) et

$$
\eta(t) := \mathbb{E}\Big[\exp-\int_0^t \gamma(L-R_s)ds\Big|R_t=L-x\Big].
$$

Ici  $(R_t, t \geq 0)$  représente un processus de Bessel de dim. 3 avec  $R_0 = 0$ .

- Sous la proba  $\mathbb Q$ , il est facile de simuler  $\tau_L$ .
- Une situation adaptée à la méthode de rejet, si  $\tau_L < \infty$  sous  $\mathbb{P}$ .
- difficultés: on suppose  $0 \leq \gamma(x) \leq \kappa$  puisque  $\eta$  n'est pas explicite.

# Algorithme

<span id="page-13-0"></span>Étape 1: *Simuler la va* 
$$
T = (L - x)^2 / G^2
$$
 avec  $G \sim \mathcal{N}(0, 1)$ .

Étape 2: Simuler un pont de Bessel de dim 3 noté  $(R_t)$  sur l'intervalle [0, T] avec la condition  $R_T = L - x$  et définir

$$
D_{R,T}:=\Big\{(t,v)\in[0,T]\times\mathbb{R}_+:\ v\leq\gamma(L-R_t)\Big\}.
$$

Étape 3: Simuler a processus de Poisson N sur l'ensemble  $[0, T] \times \mathbb{R}_+$ , indépendant du processus de Bessel, dont l'intensité est la mesure de Lebesgue.

Étape 4 : Si  $N(D_{R,T}) = 0$  alors poser  $Y = T$  sinon aller à l'étape 1.

#### Théorème (point de vue théorique) H.-Zucca

Y et le FPT  $\tau_L$  de la diffusion ont la même loi. De plus le nombre d'itérations satisfait  $\mathbb{E}[Z] \le \exp((L - x)\sqrt{2\kappa}).$ 

#### <span id="page-14-0"></span>4. Introduction au problème de sortie pour le mouvement brownien

Soit  $\mathcal D$  un domaine borné de  $\mathbb R^d$ . On note  $\tau_\mathcal D$  le premier temps de sortie du domaine pour le Brownien.

**But**: simuler ( $\tau_{\mathcal{D}}, B_{\tau_{\mathcal{D}}})$ . Application aux problèmes aux limites (IBVP) pour l'équation de la chaleur.

Historique: études basées sur le problème de Dirichlet pour l'opérateur de Laplace:

$$
\begin{cases} \Delta u(x) = 0, & \forall x \in \mathcal{D} \\ u(x) = f(x), & \forall x \in \partial \mathcal{D}, \end{cases}
$$

avec la représentation  $u(x)=\mathbb{E}_{\mathsf{x}}[f(B_{\tau_{\mathcal{D}}})].$ 

- Idée: utiliser la méthode de Monte-Carlo et une méthode de simulation efficace de la localisation du point de sortie pour approcher  $u(x)$ .
- Simulation de  $B_{\tau_\mathcal{D}}$ : marche aléatoire sur les sphères WoS (Müller '56, Mascagni & Hwuang '03, Villa-Moralès '12 '16, Binder & Braverman '12) basée sur la formule de la moyenne et la théorie des martingales.

<span id="page-15-0"></span>5. Problème classique de sortie brownien: marche aléatoire sur les sphères (WoS)

- 1 Construire une marche aléatoire  $(X_n)_{n\geq 0}$  issue de  $X_0 = x$  qui représente un squelette de la trajectoire brownienne
- 2 Trouver une martingale pour montrer la convergence de la WoS:  $\lim_{n\to\infty} X_n = B_{\tau_{\mathcal{D}}}$  en loi.
- 3 Décrire la vitesse de convergence.

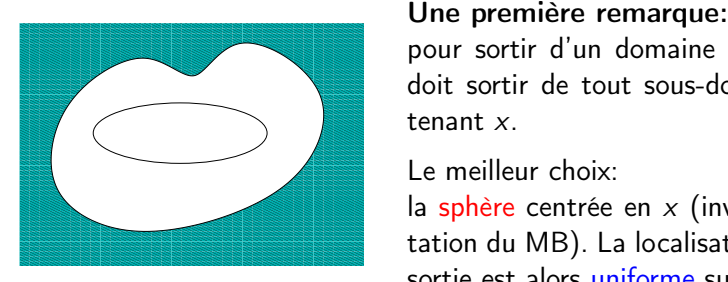

pour sortir d'un domaine  $D$ , le brownian doit sortir de tout sous-domaine  $\mathcal{D}'$  contenant x.

Le meilleur choix:

la sphère centrée en  $x$  (invariance par rotation du MB). La localisation du point de sortie est alors uniforme sur  $\partial \mathcal{D}^{\prime}$ .

S.Herrmann (UBFC) [Atelier de travail en stochastique & EDP](#page-0-0) 16 / 24

## <span id="page-16-0"></span>La procédure est alors la suivante:

Soit  $S^1$  la plus grande sphère centrée en x et incluse dans  $\mathcal{D}$ , soit  $X_1$  le point de sortie de  $\mathcal{S}^1$  pour le MB. Il devient le nouveau point de départ... On construit CM:  $(X_n, n \geq 0)$ . V harmonique  $\Rightarrow (V(X_n))_{n\geq 0}$  est une martingale (formule de la moyenne).

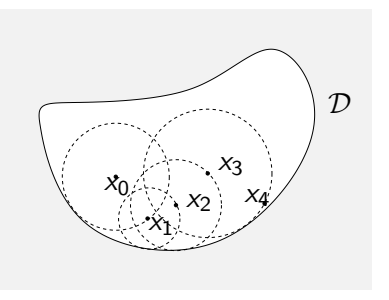

 $X_{n}$  converge vers  $X_{\infty }\in \partial \mathcal{D}$  (même loi que  $B_{\tau _{\mathcal{D}}})$ 

Algorithme basé sur la chaîne de Markov  $(X_n)$  avec une procédure d'arrêt:

Arrêter dès que  $\delta(X_n, \partial \mathcal{D}) < \varepsilon$  (distance euclidienne) On note  $\mathcal{N}_{\varepsilon}$  le nombre d'étapes de l'algorithme

**Vitesse de convergence** (Binder & Braverman '12)  $\mathbb{E}[\mathcal{N}_{\varepsilon}] = \mathcal{O}(|\log \varepsilon|)$ .

#### <span id="page-17-0"></span>6. Problème de sortie: marche sur les sphéroïdes.

- 1 Construire une marche aléatoire  $(T_n, X_n)_{n\geq 0}$  partant de  $(T_0, X_0) = (0, x)$  qui représente le squelette de la trajectoire brownienne
- 2 Trouver une martingale pour montrer la convergence de WoHB:  $\lim_{n\to\infty}$   $(T_n, X_n) = (\tau_D, B_{\tau_D})$  en loi.
- **3** Décrire la vitesse de convergence

Temps de sortie et localisation pour le domaine  $\mathbb{R}_+ \times \mathcal{D}$ : trop difficile !

- La bonne idée: trouver une suite de sous domaines  $\mathcal{D}_n' \subset \mathbb{R}_+ \times \mathcal{D}$ dont le temps de sortie et la localisation du point de sortie sont simples à simuler !
- On part de  $(T_0, X_0) = (0, x)$  et  $(T_1, X_1)$  correspond au problème de sortie du domaine  $\mathcal{D}_1' \subset \mathbb{R}_+ \times \mathcal{D}$  et on construit la marche aléatoire de proche en proche.

# But: trouver  $\mathcal{D}'_1$  pour simplifier l'expression de  $(\mathcal{T}_1, \mathcal{X}_1)$ .

<span id="page-18-0"></span>*Première idée:* la forme générique de  $\mathcal{D}'$  est un cylindre  $\mathbb{R}_+ \times \mathbb{S}$ .

$$
\mathbb{P}(\tau_{\mathbb{S}} > s) = \frac{1}{2^{\nu-1}\Gamma(\nu+1)} \sum_{k=1}^{\infty} \frac{j_{\nu,k}^{\nu-1}}{\mathcal{J}_{\nu+1}(j_{\nu,k})} e^{-\frac{j_{\nu,k}^2}{2}s}, \quad x > 0, \ \nu = d/2 - 1
$$

 $J<sub>1</sub>$  est la fonction de Bessel (first kind) et  $j_{k}$  ses zéros positifs.

Un autre choix  $\mathcal{D}'$  iest une sphère de la chaleur de forme générique:  $\Gamma_{t,x} := \left\{ (s,y) : \hspace{0.15cm} \Vert y - x \Vert \leq 2 \sqrt{(s-t) \log ((s-t)^{-d/2})} = 2 \psi_d (s-t) \right\}$ 

#### Résultat (méthode des images):

- $1$  densité du temps de sortie  $\tau_{\mathsf{\Gamma}} \colon \, p_d(s) = \frac{1}{\mathsf{\Gamma}(d/2)}$  $\psi_d^d(s)$  $\frac{1}{s} \cdot 1_{[0,1]}(s)$ thus  $\tau_{\Gamma} \sim e^{-G}$  où  $G \sim \Gamma((d+2)/2, 2/d)$ .
- $\overline{\bf 2}$  La localisation de  $B_{\tau_{\Gamma}}$ est uniforme sur  $\partial B({\sf x},2\psi_{\sf d}(\tau_{\Gamma})).$

Par une propriété de changement d'échelle, on définit un va sur les bords de la sphère de la chaleur.

<span id="page-19-0"></span>A chaque étape on choisit la + grande sphéroïde incluse dans  $[t, \infty] \times \mathcal{D}$ . Algorithmes similaires: Haji-Sheikh et Sparrow '66 ont introduit une marche aléatoire flottante (sphères), Sipin la marche sur les sphéroïdes.

# Conséquences (Deaconu-H.)

- si *h* appartient à  $\mathcal{C}^{1,2}(]0,\infty[\times \overline{\mathcal{D}})$  et si c'est une température sur  $]0,\infty[\times\mathcal{D}]$ , alors  $\mathcal{M}_n:=h(T_n,X_n)$  est une martingale bornée.
- **Le processus**  $M_n = (T_n, X_n)$  converge presque sûrement quand  $n \to \infty$  vers une limite  $(\mathcal{T}_{\infty}, X_{\infty})$  (même loi que  $(\tau_{\mathcal{D}}, B_{\tau_{\mathcal{D}}})$ ).

Pour la simulation, on introduit une procédure d'arrêt dépendant de  $\varepsilon$ . Résultat de performance (Deaconu-H.).

Soit D d'épaisseur 0 (domaine convexe, domaine avec une condition de cone, domaine délimité par une hypersurface régulière).  $\exists C > 0$  et  $\varepsilon_0 > 0$ indépendants de  $(t, x)$  tel que le nombre d'itérations satisfait

 $\mathbb{E}[\mathcal{N}_{\varepsilon}] \leq C |\log \varepsilon|$ , for all  $\varepsilon \leq \varepsilon_0$ .

<span id="page-20-0"></span>Application au problème aux limites (Deaconu - H.) On considère l'EDP parabolique:

$$
\begin{cases}\n\partial_t u(t,x) = \Delta_x u(t,x), & \forall (t,x) \in \mathbb{R}_+ \times \mathcal{D}, \\
u(t,x) = f(t,x), & \forall (t,x) \in \mathbb{R}_+ \times \partial \mathcal{D}, \\
u(0,x) = f_0(x) & \forall x \in \mathcal{D},\n\end{cases}
$$

 $\blacksquare$  f et  $f_0$  continues.

Procédure générique

1 Représentation probabiliste: On introduit  $\tau_t = \tau_D \wedge t$  alors

$$
u(t,x)=\mathbb{E}_x\Big[f(t-\tau_t,B_{\tau_t})1_{\{B_{\tau_t}\in\partial\mathcal{D}\}}\Big]+\mathbb{E}_x\Big[f_0(B_{\tau_t})1_{\{B_{\tau_t}\notin\partial\mathcal{D}\}}\Big].
$$

# 2 méthode de Monte-Carlo:

 $(\tau_n, Y_n)_{n\geq 0}$  une suite de va i.i.d (de même loi que  $(\tau_t, B_{\tau_t}))$  permet d'avoir

$$
u(t,x) \approx u_N(t,x) := \frac{1}{N} \sum_{n=1}^N f(t-\tau_n, Y_n) 1_{\{Y_n \in \partial \mathcal{D}\}} + f_0(Y_n) 1_{\{Y_n \notin \partial \mathcal{D}\}}.
$$

<span id="page-21-0"></span>1 0.95 L'hypercube  $\mathcal{D} = ]0, L[^d]$  $0.9$ BVP solution at the center IBVP solution at the center 0.85 0.8 0.75  $\sqrt{ }$  $\partial_t u(t, x) - \Delta_x u(t, x) = 0,$ 0.7  $\int$  $u(t, x) = f(t, x)$ , on  $\mathbb{R}_+ \times \partial \mathcal{D}$ , 0.65  $u(0, x) = f_0(x), \forall x \in \mathcal{D}.$ 0.6  $\mathcal{L}$ 0.55 On choisit 0.5 0 0.2 0.4 0.6 0.8 1.2 1.4 1.6 1.8 1 2

$$
f(t,x)=e^{-d\pi^2t/L}\prod_{i=1}^d\sin(\pi x_i/L^2),
$$

et  $f_0(x) = f(0, x)$  pour des raisons de compatibilité.

Figure: Solution IBVP en fonction de t. Solution exacte (trait plein), solution approchée  $u^{\varepsilon}_\mathcal{N}(t,x)$  (signes plus) et intervalle de confiance à 95%,  $L = 10$ ,  $N = 1000$ ,  $\varepsilon = 0.001$ ,  $d = 3$ .

time axis

<span id="page-22-0"></span>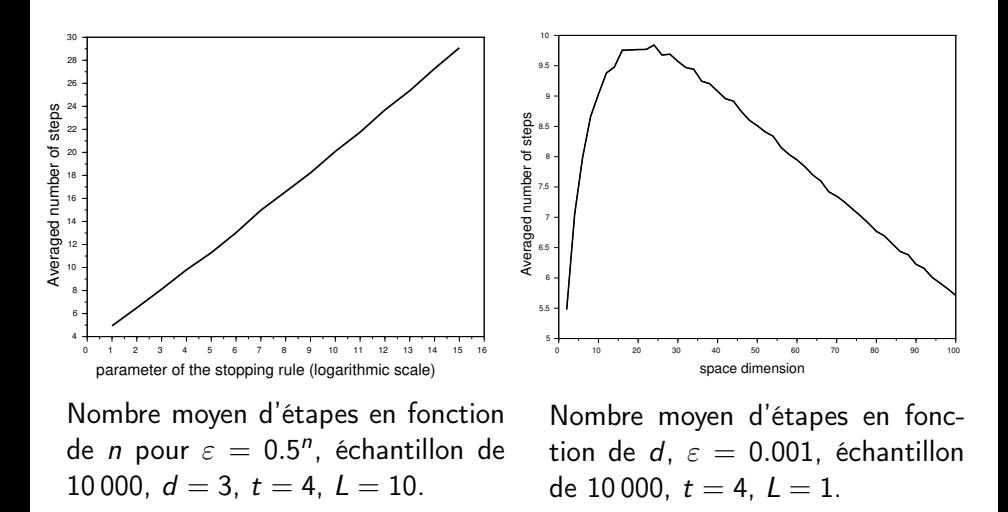

#### <span id="page-23-0"></span>Résumé et questions ouvertes

- Description de l'efficacité de la marche aléatoire sur les sphéroïdes pour simuler le temps de sortie et la localisation du point de sortie d'un domaine borné de  $\mathbb{R}^d$  (dans l'intention de résoudre le problème aux limites de l'équation de la chaleur IBVP).
- **Processus de diffusion général en dimension quelconque (application** à IBVP pour les équations paraboliques) ?

#### Références:

- 1 S. Herrmann ; E. Tanré. The first-passage time of the Brownian motion to a curved boundary: an algorithmic approach SIAM J. Sci. Comput. 38, no. 1, A196–A215, 2016.
- 2 S. Herrmann; C. Zucca Exact simulation of the first-passage time of diffusions Preprint hal-01524814
- 3 M. Deaconu and S. Herrmann. Hitting time for Bessel processes—walk on moving spheres algorithm (WoMS). Ann. Appl. Probab., 23(6):2259–2289, 2013.
- 4 M. Deaconu, S. Maire, and S. Herrmann. The walk on moving spheres: a new tool for simulating Brownian motion's exit time from a domain. Math. Comp. Sim., vol 135 pp 28-38, 2017.
- 5 M. Deaconu and S. Herrmann. Initial-Boundary Value Problem for the heat equation A stochastic algorithm. Ann. of Appl. Probab. 28(3): 1943-1976, 2018.

<span id="page-24-0"></span>Soit :

$$
R_{n+1} := \left(\Pi_{n+1}^U\right)^{2/d} \exp\left\{-\left(1 - \frac{2}{d} \lfloor \frac{d}{2} \rfloor\right) G_{n+1}^2\right\}
$$
  
**ALGORITHME**

Initialisation:  $(T_0, X_0) = (t, x)$ . **Étape n:** La suite est définie de la façon suivante: pour  $n \geq 0$ ,

$$
\begin{cases}\nT_{n+1} = T_n - \delta^2(X_n, \partial \mathcal{D}) R_{n+1}, \\
X_{n+1} = X_n + 2\delta(X_n, \partial \mathcal{D}) \psi_d(R_{n+1}) V_{n+1},\n\end{cases}
$$

**Stop** If  $\delta(X_n, \partial \mathcal{D}) \leq \varepsilon$  then  $\mathcal{N}_{\varepsilon} = n$ . Outcome  $(\mathcal{T}_{\varepsilon}, X_{\varepsilon}) := (X_{\mathcal{N}_{\varepsilon}}, \mathcal{T}_{\mathcal{N}_{\varepsilon}})$ .